# The **auxhook** package

Heiko Oberdiek<sup>∗</sup> <heiko.oberdiek at googlemail.com>

2016/05/16 v1.4

### Abstract

Package auxhook provides hooks for adding stuff at the begin of .aux files.

# Contents

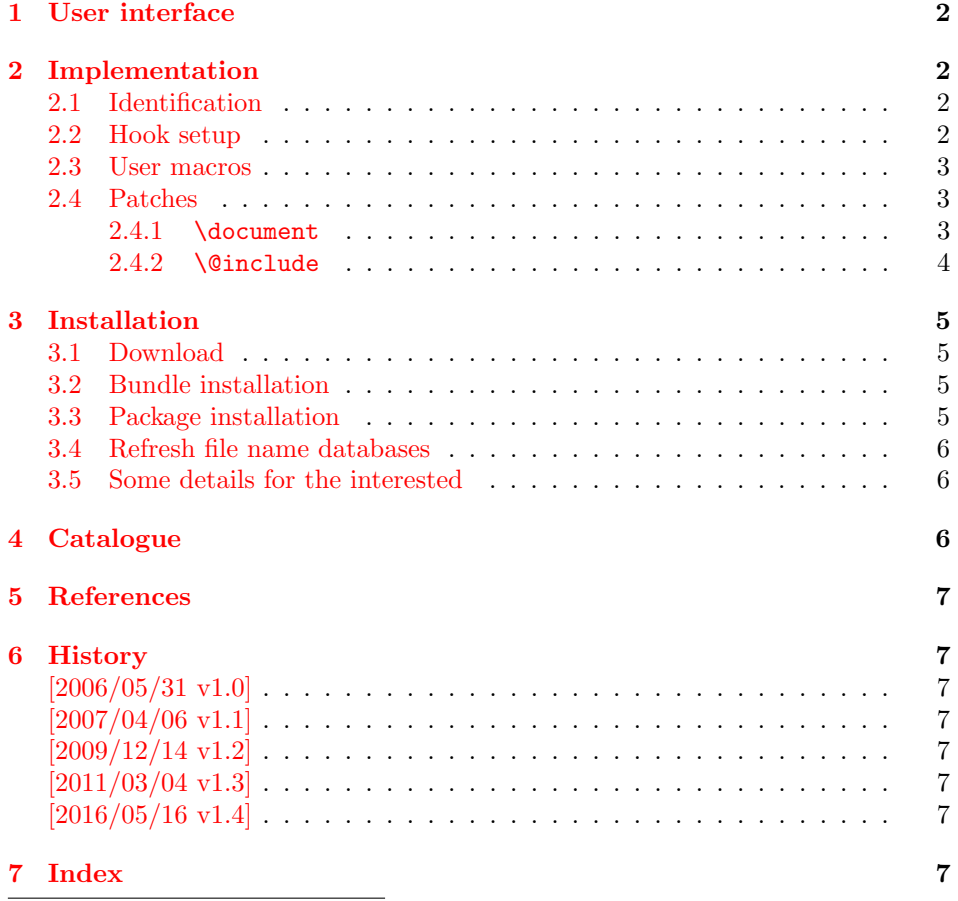

 $^\ast \text{Please report any issues at <https://github.com/ho-tex/oberdiek/issues>$ 

# <span id="page-1-0"></span>1 User interface

There are two kinds of .aux files, the main .aux file and the .aux file that belongs to an included file, specified by \include.

Some packages write macros in the auxiliary files. If the user stops using the package, these macros will usually cause error messages because of unknown commands. Prominent example is package babel's \select@language.

But such a package could be written more cooperative. It can also provide a definition in the auxiliary file (\providecommand) that silently disables the macros of the package if the package is no longer in use.

In case of the main auxiliary file, \AtBeginDocument can be used for this purpose. Especially if several packages are involved, the order cannot be controlled always (e.g., see package hypdestopt that hooks into hyperref's macros). And there isn't any hook for the auxiliary files of the \include feature.

Thus this package patches  $\text{LipX's}\text{ macro} \text{ document}$  and  $\text{Quart}$  to add the hooks where the auxiliary files are opend and the first line with \relax is written.

The patching can fail, if these macros are redefined by some other package. If the other package still uses the original definition, then load package auxhook earlier. (With \RequirePackage the package also can be loaded before the class). If the redefinition doesn't use the original meaning, then you can try to load package auxhook afterwards, but you need luck that the patch succeeds.

The hooks are macros:

- \@beginmainauxhook: Start of the main auxiliary file. The hook is called after the first line with \relax is written.
- \@beginpartauxhook: The same for the auxiliary files that belongs to the files that are included by \include.

If you want to add something to these hooks, you can use \g@addto@macro from LATEX's kernel. But the package provides macros to add code that adds a line to the auxiliary file:

```
\AddLineBeginMainAux \{\langle line \rangle\}\{AddLineBeginPartAux \{\langle line \rangle\}\{AddLineBeginAux \{\langle line \rangle\}
```
The  $\langle line \rangle$  is added at the begin of the main auxiliary file by **\AddLineBeginMainAux** and at the begin of the auxiliary files of included files by \AddLineBeginPartAux. \AddLineBeginAux writes in both kinds of auxiliary files.

Examples, see packages hypdestopt  $([1])$  $([1])$  $([1])$  and zref  $([3])$  $([3])$  $([3])$ .

# <span id="page-1-1"></span>2 Implementation

# <span id="page-1-2"></span>2.1 Identification

```
1 \langle*package\rangle
```

```
2 \NeedsTeXFormat{LaTeX2e}
```

```
3 \ProvidesPackage{auxhook}%
```

```
4 [2016/05/16 v1.4 Hooks for auxiliary files (HO)]%
```
### <span id="page-1-3"></span>2.2 Hook setup

<span id="page-1-4"></span>\@beginmainauxhook The hook for the main auxiliary file, initially empty.

```
5 \providecommand*{\@beginmainauxhook}{}
```
<span id="page-2-10"></span>\@beginpartauxhook The hook for auxiliary files of included files, initially empty.

```
6 \providecommand*{\@beginpartauxhook}{}
```

```
7 \ifx\AtBeginDocument\@firstofone
8 \global\let\@beginmainauxhook\relax
9 \else
10 \g@addto@macro{\@beginmainauxhook}{%
11 \global\let\@beginmainauxhook\relax
12 }%
13 \fi
```
# <span id="page-2-0"></span>2.3 User macros

#### <span id="page-2-20"></span>\AddLineBeginMainAux

<span id="page-2-31"></span><span id="page-2-29"></span><span id="page-2-28"></span><span id="page-2-27"></span><span id="page-2-14"></span><span id="page-2-7"></span><span id="page-2-3"></span>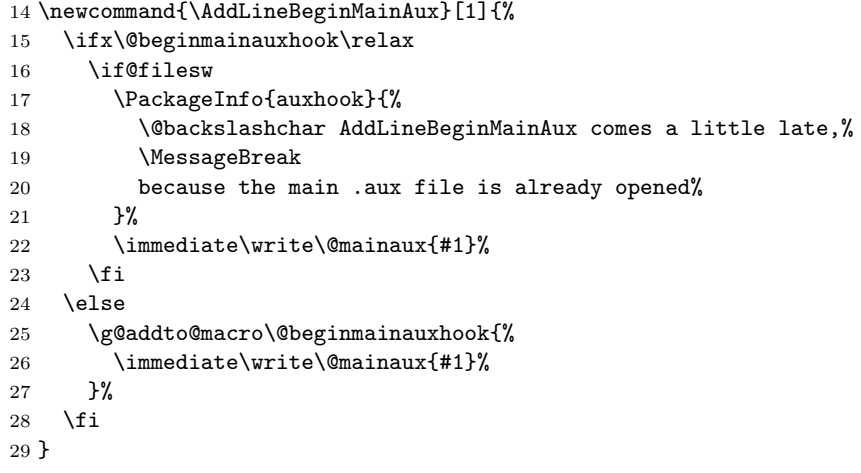

#### <span id="page-2-24"></span>\AtBeginPartAuxLine

<span id="page-2-22"></span><span id="page-2-18"></span><span id="page-2-15"></span><span id="page-2-11"></span><span id="page-2-8"></span>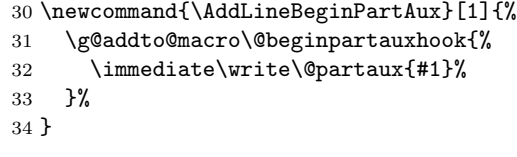

#### <span id="page-2-19"></span>\AddLineBeginAux

```
35 \newcommand{\AddLineBeginAux}[1]{%
36 \AddLineBeginMainAux{#1}%
37 \AddLineBeginPartAux{#1}%
38 }
```
## <span id="page-2-1"></span>2.4 Patches

#### <span id="page-2-2"></span>2.4.1 \document

```
39 \begingroup
40 \@ifundefined{beamer@origdocument}{%
41 \def\auxhook@document{\document}%
42 }{%
43 \def\auxhook@document{\beamer@origdocument}%
44 }%
45 \long\def\y#1\immediate\write\@mainaux#2#3\auxhook@nil{%
46 \toks@{%
47 #1\immediate\write\@mainaux{#2}%
48 \@beginmainauxhook
```

```
49 #3%
50 }%
51 \expandafter\xdef\auxhook@document{\the\toks@}%
52 \endgroup
53 }%
54 \long\def\x#1\immediate\write\@mainaux#2#3\auxhook@nil{%
55 \toks@{#3}%
56 \edef\x{\the\toks@}%
57 \ifx\x\@empty
58 \PackageWarningNoLine{auxhook}{%
59 Cannot patch \expandafter\string\auxhook@document,%
60 \MessageBreak
61 using \string\AtBeginDocument\space instead%
62 }%
63 \endgroup
64 \AtBeginDocument{%
65 \if@filesw
66 \@beginmainauxhook
67 \fi
68 }%
69 \else
70 \expandafter\expandafter\expandafter\y\auxhook@document
71 \auxhook@nil
72 \fi
73 }%
74 \expandafter\expandafter\expandafter\x\auxhook@document
75 \immediate\write\@mainaux{}\auxhook@nil
2.4.2 \@include
76 \begingroup
77 \long\def\y#1\immediate\write\@partaux#2#3\auxhook@nil#4{%
78 \endgroup
79 \def#4##1 {%
80 #1\immediate\write\@partaux{#2}%
81 \@beginpartauxhook
82 #3%
83 }%
84 }%
85 \long\def\x#1\immediate\write\@partaux#2#3\auxhook@nil#4{%
86 \toks@{#3}%
87 \edef\x{\the\toks@}%
88 \ifx\x\@empty
89 \PackageWarningNoLine{auxhook}{%
90 Cannot patch \string#4, \MessageBreak
91 patch dropped%
92 }%
93 \endgroup
94 \else
95 \expandafter\y#4{##1} \auxhook@nil#4%
96 \fi
97 }%
98 \@ifundefined{ReFiCh@org@include}{%
99 \expandafter\x\@include{#1} %
100 \immediate\write\@partaux{}\auxhook@nil\@include
101 }{%
102 \expandafter\x\ReFiCh@org@include{#1} %
103 \immediate\write\@partaux{}\auxhook@nil\ReFiCh@org@include
```

```
104 }%
```
 $105 \langle / \text{package} \rangle$ 

# <span id="page-4-0"></span>3 Installation

### <span id="page-4-1"></span>3.1 Download

**Package.** This package is available on  $CTAN^1$  $CTAN^1$ :

[CTAN:macros/latex/contrib/oberdiek/auxhook.dtx](http://ctan.org/tex-archive/macros/latex/contrib/oberdiek/auxhook.dtx) The source file.

[CTAN:macros/latex/contrib/oberdiek/auxhook.pdf](http://ctan.org/tex-archive/macros/latex/contrib/oberdiek/auxhook.pdf) Documentation.

Bundle. All the packages of the bundle 'oberdiek' are also available in a TDS compliant ZIP archive. There the packages are already unpacked and the documentation files are generated. The files and directories obey the TDS standard.

[CTAN:install/macros/latex/contrib/oberdiek.tds.zip](http://ctan.org/tex-archive/install/macros/latex/contrib/oberdiek.tds.zip)

TDS refers to the standard "A Directory Structure for TEX Files" ([CTAN:tds/](http://ctan.org/tex-archive/tds/tds.pdf) [tds.pdf](http://ctan.org/tex-archive/tds/tds.pdf)). Directories with texmf in their name are usually organized this way.

#### <span id="page-4-2"></span>3.2 Bundle installation

Unpacking. Unpack the oberdiek.tds.zip in the TDS tree (also known as texmf tree) of your choice. Example (linux):

unzip oberdiek.tds.zip -d ~/texmf

Script installation. Check the directory TDS:scripts/oberdiek/ for scripts that need further installation steps. Package attachfile2 comes with the Perl script pdfatfi.pl that should be installed in such a way that it can be called as pdfatfi. Example (linux):

chmod +x scripts/oberdiek/pdfatfi.pl cp scripts/oberdiek/pdfatfi.pl /usr/local/bin/

#### <span id="page-4-3"></span>3.3 Package installation

Unpacking. The .dtx file is a self-extracting docstrip archive. The files are extracted by running the  $.$ dtx through plain T<sub>E</sub>X:

tex auxhook.dtx

TDS. Now the different files must be moved into the different directories in your installation TDS tree (also known as texmf tree):

 $auxhook.$ sty  $\rightarrow$  tex/latex/oberdiek/auxhook.sty  $auxhook.pdf \rightarrow doc/lates/oberdiek/auxhook.pdf$  $auxhook.$ dtx  $\rightarrow$  source/latex/oberdiek/auxhook.dtx

If you have a docstrip.cfg that configures and enables docstrip's TDS installing feature, then some files can already be in the right place, see the documentation of docstrip.

<span id="page-4-4"></span><sup>1</sup><http://ctan.org/pkg/auxhook>

#### <span id="page-5-0"></span>3.4 Refresh file name databases

If your TEX distribution (teTEX, mikTEX, . . . ) relies on file name databases, you must refresh these. For example, teT<sub>E</sub>X users run texhash or mktexlsr.

#### <span id="page-5-1"></span>3.5 Some details for the interested

Attached source. The PDF documentation on CTAN also includes the .dtx source file. It can be extracted by AcrobatReader 6 or higher. Another option is pdftk, e.g. unpack the file into the current directory:

pdftk auxhook.pdf unpack\_files output .

**Unpacking with LATEX.** The  $\cdot$  dtx chooses its action depending on the format:

plain T<sub>E</sub>X: Run docstrip and extract the files.

LATEX: Generate the documentation.

If you insist on using  $\text{LTr}X$  for docstrip (really, docstrip does not need  $\text{LTr}X$ ), then inform the autodetect routine about your intention:

```
latex \let\install=y\input{auxhook.dtx}
```
Do not forget to quote the argument according to the demands of your shell.

Generating the documentation. You can use both the .dtx or the .drv to generate the documentation. The process can be configured by the configuration file ltxdoc.cfg. For instance, put this line into this file, if you want to have A4 as paper format:

\PassOptionsToClass{a4paper}{article}

An example follows how to generate the documentation with pdfIAT<sub>E</sub>X:

pdflatex auxhook.dtx makeindex -s gind.ist auxhook.idx pdflatex auxhook.dtx makeindex -s gind.ist auxhook.idx pdflatex auxhook.dtx

## <span id="page-5-2"></span>4 Catalogue

The following XML file can be used as source for the T<sub>E</sub>X Catalogue. The elements caption and description are imported from the original XML file from the Catalogue. The name of the XML file in the Catalogue is auxhook.xml.

```
106 \langle*catalogue\rangle107 <?xml version='1.0' encoding='us-ascii'?>
108 <!DOCTYPE entry SYSTEM 'catalogue.dtd'>
109 <entry datestamp='$Date$' modifier='$Author$' id='auxhook'>
110 <name>auxhook</name>
111 <caption>Hooks for auxiliary files.</caption>
112 <authorref id='auth:oberdiek'/>
113 <copyright owner='Heiko Oberdiek' year='2006,2007,2009,2011'/>
114 <license type='lppl1.3'/>
115 <version number='1.4'/>
116 <description>
117 This package auxhook provides hooks for adding stuff at
```

```
118 the begin of <tt>.aux</tt> files.
119 \langle p/5 \rangle120 The package is part of the <xref refid='oberdiek'>oberdiek</xref> bundle.
121 </description>
122 <documentation details='Package documentation'
123 href='ctan:/macros/latex/contrib/oberdiek/auxhook.pdf'/>
124 <ctan file='true' path='/macros/latex/contrib/oberdiek/auxhook.dtx'/>
125 <miktex location='oberdiek'/>
126 <texlive location='oberdiek'/>
127 <install path='/macros/latex/contrib/oberdiek/oberdiek.tds.zip'/>
128 </entry>
```
### 129  $\langle$ /catalogue $\rangle$

# <span id="page-6-0"></span>5 References

- <span id="page-6-8"></span>[1] Heiko Oberdiek: The hypdestopt package; 2006/05/30 v1.0; [CTAN:macros/](http://ctan.org/tex-archive/macros/latex/contrib/oberdiek/hypdestopt.pdf) [latex/contrib/oberdiek/hypdestopt.pdf](http://ctan.org/tex-archive/macros/latex/contrib/oberdiek/hypdestopt.pdf).
- [2] Sebastian Rahtz, Heiko Oberdiek: The hyperref package; 2006/08/16 v6.75c; [CTAN:macros/latex/contrib/hyperref/](http://ctan.org/tex-archive/macros/latex/contrib/hyperref/).
- <span id="page-6-9"></span>[3] Heiko Oberdiek: The zref package; 2006/05/25 v1.2; [CTAN:macros/latex/](http://ctan.org/tex-archive/macros/latex/contrib/oberdiek/zref.pdf) [contrib/oberdiek/zref.pdf](http://ctan.org/tex-archive/macros/latex/contrib/oberdiek/zref.pdf).

# <span id="page-6-1"></span>6 History

### <span id="page-6-2"></span> $[2006/05/31 \text{ v}1.0]$

• First version.

#### <span id="page-6-3"></span> $[2007/04/06 \text{ v}1.1]$

• Fix for class beamer.

## <span id="page-6-4"></span>[2009/12/14 v1.2]

• Support for package rerunfilecheck added (\@include).

### <span id="page-6-5"></span> $[2011/03/04 \text{ v}1.3]$

• \AddLineBeginMainAux also supports write requests after the main .aux file is opened.

#### <span id="page-6-6"></span> $[2016/05/16 \text{ v}1.4]$

• Documentation updates.

# <span id="page-6-7"></span>7 Index

Numbers written in italic refer to the page where the corresponding entry is described; numbers underlined refer to the code line of the definition; plain numbers refer to the code lines where the entry is used.

Symbols \@backslashchar . . . . . . . . . . . . . . [18](#page-2-3) \@beginmainauxhook . . . . . . . . . . . .

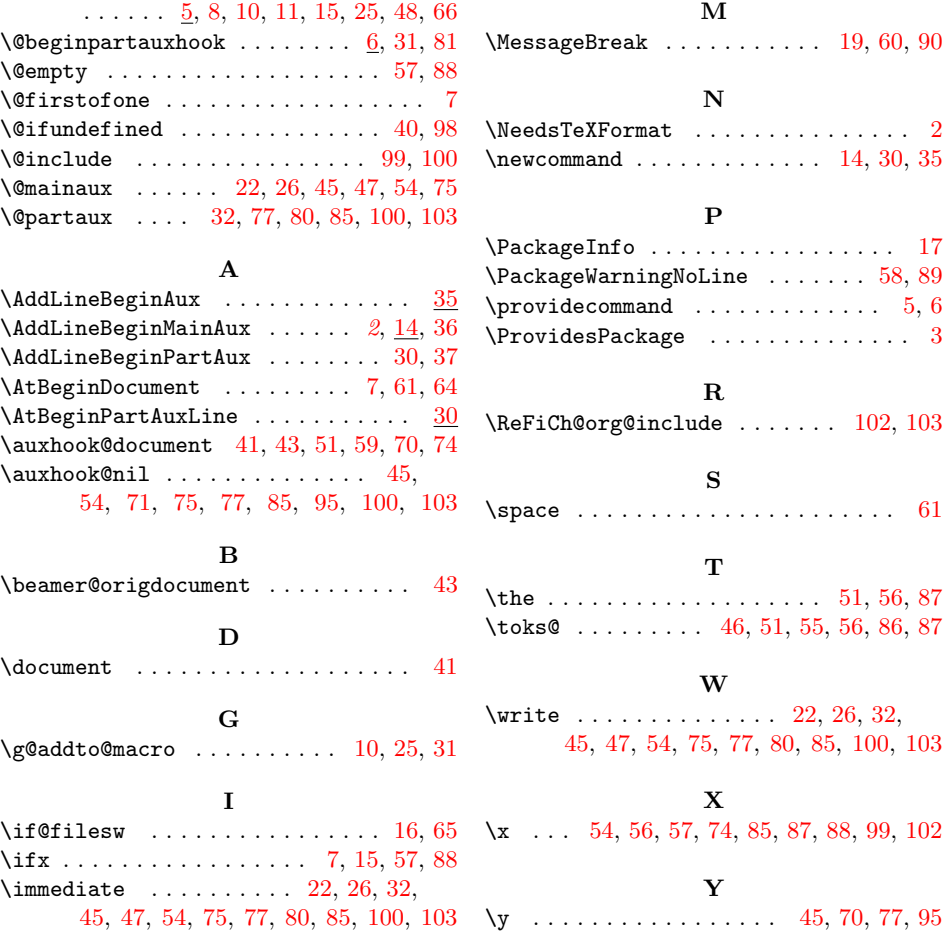